# The Icon Program Library; Version 9.2

Ralph E. Griswold and Gregg M. Townsend

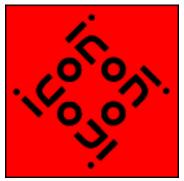

Department of Computer Science The University of Arizona Tucson, Arizona

IPD272 March 24, 1996 http://www.cs.arizona.edu/icon/docs/ipd272.html

**Note:** This is the complete description with a contents listing. An abbreviated version without the contents listing is given in <u>IPD274</u>.

# 1. Introduction

The Icon program library consists of Icon programs, procedures, documentation, and data. Version 9.1 of Icon is required for graphics and some other parts of the library of the library [1,2].

Additional documentation about the Icon program library is available on the World Wide Web:

http://www.cs.arizona.edu/icon/

Look in the **Program Library** section.

# 2. Library Reorganization

With this release of the Icon program library, we are beginning to reorganize library procedures.

Historically, the Icon program library has grown rather haphazardly. New material often has been added without consideration of similar material already in the library. In the case of procedures, new files generally have been added as received, rather than putting new procedures in existing files with similar material. As a result, there are many files and it's difficult to find things.

Until Version 9 of Icon all the procedures in a linked file were included in the program that linked the file, even if some were not used by the program. This discouraged combining similar procedures in a single file. The Version 9 linker, however, only includes procedures that are referenced, so there no longer is a motivation for having files with only a few procedures. There are, however, still good reasons for having separate procedure files, among them organization and ease of maintenance. It's just that the compromise now favors fewer files with more procedures. We have, therefore, reorganized files, combined procedures with related functionality, and deleted some files.

As a result, you may need make some changes in your programs that link library procedures. Here's a list of link changes:

| old      | new     |
|----------|---------|
| binocoef | math    |
| capt     | capture |
| cat      | strings |
| commaize | numbers |
| decipos  | numbers |
| factorl  | factors |
| gcd      | numbers |
| gcdlcm   | numbers |
| hyperbol | math    |
| large    | numbers |
| lcomb    | lists   |
| lmap     | lists   |
| lpermute | lists   |
| lrotate  | lists   |
| lscan    | lists   |
| minmax   | numbers |
| nxtprime | factors |
| permute  | strings |
| prime    | factors |
| primel   | factors |
| radcon   | convert |
| randomiz | random  |
| randreal | random  |
| randseq  | random  |
| ranrange | random  |
| ranseq   | random  |
| real2int | numbers |
| shuffle  | random  |
| sign     | numbers |
| tblset   | tables  |
| tblutil  | tables  |
| twt      | tables  |

We've also moved some files from procs to gprocs:

clrnames.icn curves.icn curves1.icn curves2.icn distance.icn fstars.icn fstartbl.icn gifsize.icn glabels.icn gtrace.icn The Icon Program Library; Version 9.2 ifg.icn imscanon.icn imxform.icn jolygs.icn modlines.icn orbits.icn randarea.icn patxform.icn randfigs.icn rpolys.icn rstars.icn rstartbl.icn spirals.icn spokes.icn symrand.icn twists.icn xform.icn

Section 8 lists the contents of the library. More compete documentation is contained in comments in the program and procedure files. There also is separate documentation for some programs.

# 3. Unloading the Library

Note: The complete library, when unloaded, requires about 8.5MB of disk space. In particular, some documents in PostScript form are quite large. If your disk space is limited, take this into consideration before starting to unload.

The library is designed to be unloaded in a hierarchy that contains separate directories for different kinds of material. Material that requires graphics [2] is in separate directories whose names begin with g. If Icon doesn't support graphics on your platform, you can ignore these directories.

The directory structure for this version of the library is

|                    | data                | data                       |
|--------------------|---------------------|----------------------------|
|                    | docs                | documentation              |
|                    | incl                | include files              |
|                    | packs               | packages                   |
|                    | procs               | procedures                 |
| l inl              | progs               | programs                   |
| <b>1</b> b1        | gdata               | as above, but for graphics |
|                    | gdocs               |                            |
| ipl                | gincl               |                            |
|                    | gpacks              |                            |
| The Icon Program L | ibrary; Version 9.2 |                            |

```
--gprocs
--gprogs
--cfuncs loadable C functions
```

The packages contain material that is too complex fit into other parts of the hierarchy or that does not conform to the library structure.

The loadable C functions are for platforms on which Icon supports the built-in function loadfunc(). See the README in that directory for more information.

The library files are packaged in different ways for different platforms. See the installation instructions for your platform.

# 4. Link and Include Search Paths

Many library programs link procedures. For example, options() is used by many programs for processing command-line options and is linked from "ucode" files obtained from translating options.icn.

Icon searches for ucode files first in the current directory and then in directories specified by the IPATH environment variable. IPATH consists of a sequence of blank-separated path names. The search is in the order of the names. For example, on a UNIX system running *csh*,

setenv IPATH "../procs /usr/icon/ilib"

results in a search for file names in link declarations first in the current directory, then in .../procs, and finally in /usr/icon/ilib.

Files included by the preprocessor directive *\$include* are searched for on LPATH. It has the same form as IPATH.

The method of setting IPATH and LPATH varies from system to system.

Since the current directory always is searched first, **IPATH** and **LPATH** need not be set if ucode and include files are placed in the same directory as the program files. See the next section.

# 5. Installing the Library

Installing the Icon program library consists of two steps: (1) translating the procedure files to produce ucode files and (2) translating and linking the programs.

Ucode files are produced by translating the procedure files with the -c option to icont, as in

icont -c options

which translates options.icn. The result is two ucode files named options.u1 and options.u2. The .u1 file contains the procedure's code and the .u2 file contains global information about the procedure. It is these files that a link declaration such as

### link options

needs.

Scripts for translating the procedure files are provided with the distribution. Once the procedure files have been translated, the ucode files can be moved to any place that is accessible from IPATH.

The programs are translated and linked using icont without the -c option, as in

icont deal

which translates and links deal.icn, a program that produces randomly selected bridge hands.

The result of translating and linking a program is an "icode" file. On some platforms, the name of the icode file is the same as the name of the program file with the .icn suffix removed (for example, deal). On other platforms, the icode file name has the suffix .exe in place of .icn (for example, deal.exe). Scripts for translating and linking the programs are provided with distributions for individual platforms. Instructions for building the programs contained in separate packages are included with those packages.

Some platforms (UNIX and MS-DOS, for example) support the direct execution of icode files. On such systems, an icode file can be run just by entering its name on the command line, as in

deal

On other systems, it is necessary to run iconx with the icode file as an argument, as in

iconx deal

(This also works on systems that support direct execution.) Note that the suffix (if any) need not be mentioned.

Many library programs take arguments and options from the command line. Options are identified by dashes. For example, in

deal -h 10

the -h 10 instructs deal to produce 10 hands.

Icode files can be moved to any location accessible from your **PATH**. Ucode and include files are needed only during linking. They need not be accessible when icode files are run.

# 6. Usage Notes

It is important to read the documentation at the beginning of programs and procedures in the library. It includes information about special requirements, limitations, known bugs, and so forth.

Some of the programs in the Icon program library are quite large and may require more

memory than is available on some platforms.

## 7. Disclaimer

The material in the Icon program library is contributed by users. It is in the public domain and can be freely copied, although author information should be left intact and any modifications should be properly attributed.

Neither the Icon Project nor the authors of material in the Icon program library assume any responsibility as to its correctness or its suitability for any purpose. The responsibility for use of the Icon program library lies entirely with the user.

### 8. Contents

### 8.1 Programs -- progs

diffword list different words produce packing list for diskettes diskpack find directories with same files duplfile duplproc find duplicate declarations edscript produce script for ed(1) empg make expression-evaluation programs envelope address envelopes evaluate evaluate Icon expressions show events events evstream show events tabulate event codes evsum exprsum tabulate operator and function evaluation generate Farberisms farb farb2 generate Farberisms filecnvt convert line terminators fileprnt display characters in file produce section of a file filesect filexref cross-reference files by components filtskel skeleton for generic filter find embedded character strings findstr findtext retrieve data from files indexed by idxtext fixhqx strip headers from BinHex files replace path in a binary file fixpath list function usage fnctab fnctmpl produce function templates word wrap a range of text format former format long string in fixed-length lines approximate real number as a fraction fract fset do set operations on file specifications fuzz perform fuzzy pattern matching produce complement of file specification qcomp gediff "diff" for use with ged solve arbitrary-size n-queens problem genqueen parse a mail folder getmail demonstrate simple bar graphics graphdem sort groups of lines grpsort hcal4unx Jewish/Civil calendar in UNIX headicon add header to Icon program combination Jewish/Civil calendar hebcalen print mixed Hebrew/English text hebeng hotedit edit a Mosaic hotlist play horse-race game hr htprep prepare HTML files huffstuf huffman coding hufftab compute Huffman state transitions equalize comment bars in Icon programs ibar ibrow browse Icon files for declarations simulate infix desk calculator icalc icalls tabulate Icon calls icn2c assist Icon-to-C porting list Icon procedures icontent ASCII/EBCDIC program conversion icvt report maximum recursion depth idepth idxtext creating indexed text-base filter lines of file ifilter string search similar to egrep igrep The Icon Program Library; Version 9.2

| <pre>iheader<br/>ihelp<br/>iidecode<br/>iiencode<br/>ilnkxref<br/>ilump<br/>imagetyp<br/>ineeds<br/>inter<br/>interpp<br/>ipatch<br/>ipldoc<br/>iplweb<br/>ipp<br/>iprint<br/>iprofile<br/>ipsort<br/>ipsplit<br/>ipxref<br/>irunerr<br/>isrcline<br/>istrip<br/>itab<br/>itags<br/>itrbksum</pre> | list Icon program library headers<br>give on-line help for Icon<br>decode text in style of uudecode<br>encode text in the style of uuencode<br>produce Icon link cross reference<br>lump linked Icon source files<br>show types of image files<br>print modules required by an Icon program<br>find common values in two lists<br>interpret Icon expressions<br>interpret Icon programs<br>patch iconx path in executable<br>collect library documentation<br>generate web pages from IPL header comments<br>preprocess Icon programs<br>print Icon program<br>profile Icon procedure usage<br>sort Icon procedures<br>split Icon program into files<br>cross reference Icon program<br>print Icon runtime errors<br>count code lines in Icon program<br>strip comments from Icon program<br>entab an Icon program |
|----------------------------------------------------------------------------------------------------|----------------------------------------------------------------------------------------------------|
| itrcfltr                                                                                                    | filter trace output                                                                                                    |
| itrcsum                                                                                                    | give summary of trace output                                                                                                    |
| iundecl                                                                                                    | find undeclared Icon identifiers                                                                                                    |
| iversion                                                                                                    | show icode version                                                                                                    |
| iwriter                                                                                                    | write Icon code to write input                                                                                                    |
| knapsack                                                                                                    | fill a container                                                                                                    |
| krieg                                                                                                    | play kriegspiel                                                                                                    |
| kross                                                                                                    | show intersections of strings                                                                                                    |
| kwic                                                                                                    | produce keywords in context                                                                                                    |
| labels                                                                                                    | format mailing labels                                                                                                    |
| lam                                                                                                    | laminate files                                                                                                    |
| latexidx                                                                                                    | process LaTeX idx file                                                                                                    |
| lc                                                                                                    | count lines in file                                                                                                    |
| lcfile                                                                                                    | convert file names to lowercase                                                                                                    |
| lindcode                                                                                                    | produce Icon code from L-system specifications                                                                                                    |
| lineseq                                                                                                    | write a sequence of values on a line                                                                                                    |
| lisp<br>listev                                                                                                    | interpret LISP programs<br>list events                                                                                                    |
| listviz                                                                                                    | visualize lists                                                                                                    |
| literat                                                                                                    | manage literature information                                                                                                    |
| loadmap                                                                                                    | show load map of UNIX object file                                                                                                    |
| longest                                                                                                    | write longest line in a file                                                                                                    |
| lower                                                                                                    | map file names to lowercase                                                                                                    |
| makepuzz                                                                                                    | make find-the-word puzzle                                                                                                    |
| memsum                                                                                                    | tabulate memory allocation                                                                                                    |
| missile                                                                                                    | play missile command game                                                                                                    |
| miu                                                                                                    | generate strings from MIU system                                                                                                    |
| mkpasswd                                                                                                    | make passwords                                                                                                    |
| monkeys                                                                                                    | generate random text                                                                                                    |
| <b>MOTSE</b><br>The Icon Program Library; Version 9.2                                                                                                    | convert string to Morse code                                                                                                    |
| the toon riogram cibrary, version 3.2                                                                                                    |                                                                                                    |

read mail mr mtf3 map tar file produce new Icon program file newicon newsrc organize UNIX .newsrc file play the game of nim nim nocr convert MS-DOS text files to UNIX tabulate numerical computation numsum update the date in an Icon program header oldicon opersum tabulate operation activity ostrip show virtual-machine op-code strip pack package multiple files paginate insert formfeeds apply procedure to lines of file papply produce random balanced strings parens pargen generate context-free parser parse parse simple statements parse arithmetic expressions parsex implement UNIX-like patch patchu dump HP95 phone book file pbkdump list primes factors of an integer pdecomp playev play back events demonstrate polynomial library polydemo post news post archive files press produce Icon procedure wrappers procwrap profile profile Icon programs show Icon syntactic forms proto separate psrecord.icn output pages psrsplit produce parse table generator pt create word search puzzle puzz qt announce time in English generate solutions to the n-queens problem queens ranstars display star field generate context-free recognizer recgen recordev record events reply to news-articles or mail reply repro self-reproduce list roff commands and macros roffcmds generate randomly selected sentences rsq write a character ruler ruler scramble scramble a document combine sets of text items setmerge shar create UNIX shell archive write shortest line in a file shortest shuffle lines in a file shuffile sing sing The Twelve Days of Christmas play the snake game snake solit play solitaire order by last name sortname sort table into records sortt splitlit create string literal append lines of file into one long line streamer strip/translate SGML tags strpsqml strsum tabulate string computation tablc tabulate characters in a file tablw tabulate words in a file

| textcnt  | <pre>tabulate properties of text file</pre> |
|----------|---------------------------------------------|
| textcvt  | convert text file formats                   |
| toktab   | summarize Icon token counts                 |
| trim     | trim lines in a file                        |
| ttt      | play tic-tac-toe                            |
| turing   | simulate a Turing machine                   |
| unique   | delete identical adjacent lines             |
| unpack   | unpackage files                             |
| upper    | map file names to uppercase                 |
| utrim    | remove unneeded procs from ucode            |
| verse    | generate bizarre verses                     |
| versum   | produce versum sequence                     |
| vmsum    | tabulate virtual-machine operations         |
| vnq      | display solutions to n-queens problem       |
| when     | show file age                               |
| wshfdemo | demonstrate weighted shuffle procedure      |
| xtable   | show character code translations            |
| yahtz    | play yahtzee                                |
| yahtz    | play yahtzee                                |
| yescr    | convert UNIX files to DOS format            |
| zipsort  | sort mailing labels by ZIP code             |
| -        | 5 1                                         |

## 8.2 Programs -- gprogs

| autotile<br>binpack<br>bitdemo<br>bme<br>ca21<br>calib<br>chernoff<br>coloralc<br>coloralc<br>colormap<br>colrbook<br>colrname<br>colrpick<br>concen<br>cquilts<br>design1<br>design2<br>design3<br>drip<br>etch<br>facebend<br>fev<br>findrpt<br>flake<br>fontpick<br>fract<br>fractclr<br>fstarlab<br>gallery<br>giftoims | <pre>produce tile from XBM image<br/>demonstrate some bin packing algorithms<br/>demonstrate bitplanes<br/>edit bitmap<br/>investigate cellular automata<br/>calibrate color monitor<br/>imitate a Chernoff face<br/>test color allocation<br/>display palette from color list<br/>show the named colors<br/>browse color names<br/>pick RGB or HLS colors<br/>play solitaire card game Concentration<br/>create "chaotic square quilts"<br/>draw spokes design<br/>draw circular design<br/>draw circular design<br/>draw square design<br/>demonstrate color map animation<br/>distributed Etch-A-Sketch<br/>generate caricatures<br/>display text in fisheye view<br/>find smallest repeat in a repeat pattern.<br/>draw a fractal snowflake<br/>show the characters of a font<br/>demonstrate fractal lines<br/>map Fractint color maps to Icon color lists<br/>draw fractal stars<br/>display many .gif/.xpm files at once<br/>convert GIF files to image strings</pre> |
|----------------------------------------------------------------------------------------------------|----------------------------------------------------------------------------------------------------|
|                                                                                                    |                                                                                                    |
| 110                                                                                                    | near co a doneo game                                                                                                    |

| hsvpick                     | pick RGB or HSV colors                    |
|-----------------------------|-------------------------------------------|
| hvc                         | pick colors for Tek HVC space             |
| img                         | create images                             |
| imgcolrs                    | list colors in images.                    |
| imgpaper                    | tile images to form wallpaper             |
| imgtolst                    | convert image to list of pixel colors     |
| imlreduc                    | reduce bi-level image strings             |
| imltogif                    | convert image strings to GIF files        |
| ipicker                     | print name of selected images             |
| iview                       | display image files                       |
|                             | display the Julia set                     |
| julia1                      |                                           |
| kaleid                      | produce kaleidoscope                      |
| kaleido                     | produce kaleidoscopic display             |
| keypunch                    | simulate a keypunch                       |
| koch                        | demonstrate Koch curves                   |
| lindcomp                    | compile 0L-systems                        |
| linddefs                    | produce table of L-systems                |
| linden                      | generate sentences in OL-systems          |
| lorenz                      | display Lorenz strange attractor          |
| lsys                        | experiment with Lindenmayer systems       |
| mandel1                     | display the Mandelbrot set                |
| mandel2                     | draw the Mandelbrot set                   |
| moire                       | display Moire patterns                    |
| offtiler                    | tile images with offset                   |
| orbit                       | display quadratic orbit                   |
| painterc                    | convert Painter color sets to Icon colors |
| palcheck                    | check palindromic sentences               |
| palette                     | display an Icon image palette             |
| patfetch                    | extract patterns from a file              |
| penelope                    | edit graphic patterns                     |
| pextract                    | separate good and bad patterns            |
| pgmtoims                    | make an image from a PGM file             |
| picktile                    | pick a tile out of an image               |
| plat                        | create image file with specified colors   |
| pme                         | edit pixmaps                              |
| prompt                      | prompt in a window                        |
| randweb                     | draw random web design                    |
| recticle                    | draw rectangles recursively               |
| rings                       | draw tiles of rings and circles           |
| rolypoly                    | draw "abstract" art                       |
| rstarlab                    | draw regular stars                        |
| scroll                      | scroll image                              |
| seamcut                     | cut image for seamless tiling             |
| sensdemo                    | demonstrate sensor routines               |
| showcolr                    | list colors in Icon palettes              |
| showtile                    | display tiles                             |
| sier                        | generalized Sierpinski's triangle         |
| sier1                       | draw the Sierpinski triangle              |
| sier2                       | display the Sierpinski fractal            |
| snapper                     | display images                            |
| spectra                     | report color spectra in images            |
| spiral                      | draw polygonal spirals                    |
| spiro                       | display spirograph lines                  |
| splat                       | drop paint splatters in a window          |
| striper                     | make striped pattern from image edge      |
| subdemo                     | show the turtle graphics subset           |
| rogram Library; Version 9.2 | <u>J</u> Jubboo                           |

| sym4mm<br>symdraw | draw symmetrically<br>draw symmetrically  |
|-------------------|-------------------------------------------|
| sympmm            | produce pmm symmetry composite images.    |
| testpatt          | show test patterns                        |
| textures          | show various 4x4 patterns                 |
| tgdemo            | demonstrate turtle graphics               |
| travels           | animate the traveling salesman problem    |
| trycolor          | investigate color specifications          |
| tryfont           | demonstrate X font rankings               |
| uix               | translate user interfaces                 |
| viewpane          | view image through a "pane"               |
| wevents           | report Icon window events                 |
| wheel             | show wheel of colors                      |
| xbm2pat           | convert XBM file to pattern specification |
| xformpat          | apply transformation to patterns          |
| xgamma            | configure X color correction              |
| xpmtoims          | make Icon images from XPM files           |
| zoomtile          | show a tile magnified                     |

# 8.3 Procedures -- procs

| abkform<br>adjuncts<br>adlutils<br>allof<br>ansi<br>apply<br>argparse<br>array<br>asciinam<br>balq<br>basename<br>binary<br>bincvt<br>binop<br>bitint<br>bitstr<br>bitstr<br>bitstrm<br>bkutil<br>bold<br>buffer<br>bufread<br>calendat<br>calls<br>capture<br>codeobj<br>colmize<br>complete<br>complex<br>convert<br>created<br>currency | process HP95LX appointment books<br>gettext and idxtext<br>process address lists<br>conjunction control operation<br>ANSI-based terminal control<br>apply a list of functions to an argument<br>parse pseudo-command-line<br>n-dimensional arrays<br>ASCII name of unprintable character<br>scanning strings with quotes<br>produce base name of file<br>pack and unpack values<br>convert binary data<br>apply binary operation to list of values<br>convert integers and bit strings<br>bits in Icon strings<br>read and write strings of bits in files<br>HP95LX phone books and appointment books<br>enbolden and underscore text<br>buffered input and output<br>buffered read and lookahead<br>get date from Julian Day Number<br>calls as objects<br>echo output to a second file<br>encode and decode Icon data<br>arrange data into columns<br>complete partial input string<br>perform complex arithmetic<br>various conversions<br>determine number of structures created<br>formatting currency |
|----------------------------------------------------------------------------------------------------|----------------------------------------------------------------------------------------------------|
| created                                                                                                    | determine number of structures created                                                                                                    |
| date<br>datefns                                                                                                    | produce date<br>dates                                                                                                    |
| datetime                                                                                                    | date manipulation                                                                                                    |

dif check for differences digitcnt count number of digits in file find/open file on search path dopen dos dir obtaining MS-DOS directory listings dosfiles get MS-DOS file names convert file name to MS-DOS 8.3 format dosname dpath open file on search path drivedir get directories and drive ebcdic convert between ASCII and EBCDIC empgsup support empg emptygen meta-translation code generation equiv compare structures interpret Icon literal escapes escape deal with character string escapes escapesq evaluate string as a call eval evallist produce a list generated by expression evaltree maintain activation tree meta-variant code generation eventgen everycat generating all concatenations event monitoring evinit evnames map between event codes and names evsyms produce table of event codes and symbols map event code names to values evtmap determine if a file exists exists exprfile produce programs on the fly related to factors and prime numbers factors fastfncs integer functions using fastest method fcopy copy a file evaluate string as function call feval filedim compute file dimensions parse file names filename filenseq get highest numbered filename in a sequence break down file names into components filepart filetext read text file into a list find regular expression findre produce type for file ftype full-moon Friday 13s full13th produce complete image of structured data fullimag compute Gaussian distributions gauss get directory lists qdl qdl2 get directory lists qen meta-variant code generation gener generate miscellaneous sequences genrfncs generate sequences getch for UNIX getchlib getkeys get keys for a gettext file getpaths generate elements in path gettext (simple text-base routines) gettext manipulating directed graphs graphpak hexadecimal conversion hexcvt produce host name hostname ibench support Icon benchmarking a simple chart parser ichartp identgen meta-translation code generation identity produce identities for Icon types ifncs wrappers for function tracing

| iftrace                               | trace Icon function calls                |
|---------------------------------------|------------------------------------------|
| image                                 | produce images of Icon values            |
| inbits                                | read variable-length characters          |
| indices                               | produce indices                          |
| inserts                               | build tables with duplicate keys         |
| intpdco                               | programmer-defined control operations    |
| intstr                                | create string from bits                  |
| iolib                                 | termlib support                          |
| iscreen                               | screen functions                         |
| isort                                 | customizable sorting                     |
| ispf                                  | communicate between Icon and ISPF        |
| iterfncs                              | recursive functions using iteration      |
| itlib                                 | termlib-type tools                       |
| itlibdos                              | MS-DOS termlib-type tools                |
| itokens                               | tokenizing Icon code                     |
| itrcline                              | filter out non-trace lines               |
| ivalue                                | convert string to Icon value             |
| julian                                | produce Julian Day Number                |
| jumpque                               | jump element to head of queue            |
| kmap                                  | map keyboard letter forms into letters   |
| labeler                               | produce successive labels                |
| lastc                                 | string scanning                          |
| lastname                              | produce last name                        |
| lcseval                               | evaluate linear congruence parameters    |
| limatch                               | matching according to items in a list    |
| list2tab                              | write list as tab-separated string       |
| lists                                 | manipulate lists                         |
| loadfile                              | produce and load program on the fly      |
| longstr                               | match longest string                     |
| lu                                    | LU manipulation                          |
| mapbit                                | map string into bit representation       |
| mapstr                                | <pre>map() for strings</pre>             |
| matchlib                              | lexical matching                         |
| math                                  | mathematical computations                |
| matrix                                | matrix manipulation                      |
| memlog                                | log memory usage                         |
| memrfncs                              | recursive functions using memory         |
| models                                | model Icon functions                     |
| morse                                 | convert string to Morse code             |
| mset                                  | multi-sets                               |
| namepfx                               | produce prefix portion of name           |
| ngrams                                | generate n-grams                         |
| noncase                               | case-independent matching                |
| numbers                               | related to numbers                       |
| openchk                               | aid in open/close debugging              |
| opnames                               | produce opcode/names table               |
| opsyms                                | produce table to map opcodes to symbols  |
| options                               | get command-line options                 |
| outbits                               | write variable-length characters         |
| packunpk                              | pack and unpack decimal strings          |
| parscond<br>partit                    | condense parse tree<br>partition integer |
| parcit                                | write Pascal triangles                   |
| pascltri                              | compute a row of Pascal's Triangle       |
| pascilli<br>patch                     | UNIX-like patch(1)                       |
| pathfind                              | find files on a Unix path                |
| The Icon Program Library; Version 9.2 | TTUG TITED ON A ONTA PAON                |
|                                       |                                          |

| patterns                    | SNOBOL4-style pattern matching               |
|-----------------------------|----------------------------------------------|
| patword                     | find letter patterns                         |
| pbkform                     | process HP95 phone book files                |
| pdae                        | programmer-defined argument evaluation       |
| pdco                        | programmer-defined control operations        |
| phoname                     | generate letters for phone numbers           |
| plural                      | produce plural of English noun               |
| polystuf                    | manipulating polynomials                     |
| pom                         | compute phase of the moon                    |
| popen                       | pipes                                        |
| printcol                    | format columnar data                         |
| printf                      | printf-style formatting                      |
| prockind                    | indicate kind of procedure                   |
| procname                    | produce name of procedure                    |
| progary                     | place program in a array                     |
| pscript                     | explicitly writing PostScript                |
| random                      | related to random numbers                    |
| rational                    | arithmetic on rational numbers               |
| readcpt                     | read produce "carpet" from file              |
| readline                    | read and write lines in pieces               |
| readtbl                     | read user-created stripsgml table            |
| rec2tab                     | write record as string                       |
| recog                       | recognition                                  |
| recrfncs                    | recursive functions                          |
| recurmap                    | map recurrence declarations to procedures    |
| reduce                      | perform operation on list of arguments       |
| regexp                      | regular-expression pattern matching          |
| repetit                     | find smallest repetition pattern in list     |
| revadd                      | generate reverse-summed integers             |
|                             | advanced line rewrap                         |
| rewrap<br>rexx              | communicate between Icon and Rexx            |
| rng                         | generate random numbers                      |
| sandgen                     | "evaluation sandwiches" code                 |
| saytime                     | produce the time in English                  |
| scanmodl                    | model string scanning                        |
| scanset                     | setup for string scanning procedures         |
| segment                     | sequent string                               |
| senten1                     | generate sentences                           |
| sentence                    | generate sentences in file                   |
| seqimage                    | produce string image of Icon result sequence |
| serial                      | return serial number of structure            |
| sets                        | set manipulation                             |
| showtbl                     | show contents of a table                     |
| shquote                     | quote word for UNIX-like shells              |
| signed                      | put bits into signed integer                 |
| slashbal                    | balanced scanning with backslashes           |
| slshupto                    | upto() with backslash escaping               |
| snapshot                    | show snapshot of Icon string scanning        |
| sortff                      | sortf with multiple field arguments          |
| sortgen                     | produce different sorted orders              |
| soundex                     | produce Soundex code for name                |
| soundex1                    | Soundex algorithm                            |
| speedo                      | indcate percentage of completion             |
| spin                        | spin cursor                                  |
| statemap                    | table of states and abbreviations            |
| step                        | generate in real increments                  |
| rogram Library; Version 9.2 | ,                                            |
|                             |                                              |

## 8.4 Include files -- incl

| etdefs   | artificial event codes            |
|----------|-----------------------------------|
| evdefs   | event codes                       |
| invkdefs | operator symbols                  |
| opdefs   | Icon virtual-machine instructions |

# 8.5 Procedures -- gprocs

| attribs  | set attributes via dialog        |
|----------|----------------------------------|
| autopost | activate PostScript recorder     |
| barchart | dynamically growing barchart     |
| bevel    | drawing beveled objects          |
| bitplane | bitplane manipulation            |
| button   | pushbutton sensors               |
| cardbits | constructing playing card images |
| clip     | clipboard operations             |
| clrnames | generate color names             |
| color    | dealing with colors              |
| colrlist | produce list of colors           |
|          |                                  |
| colrmodl | convert between color models     |
| curves   | generate points on plain curves  |

curves1 generate points on plain curves generate points on plain curves curves2 decay decaying-displays for windows dialog dialogs link to dialog dialogs compute distance in n-dimensions distance drag dragging rectangles drawcard draw a playing card draw figures drawlab dsetup creating dialog boxes enqueue queued events evmux window event multiplexor fetchpat fetch a pattern specification produce traces of fractal stars fstars produce calls for fractal stars fstartbl qdisable disable graphics functions getcolrs getting color palette return size of GIF file qifsize glabels produce graph ticks glib graphics gobject geometrical objects graphics tasks qpxlib graphics operations qpxop graphics graphics grecords graphics gtrace process graphic traces ifq tell if graphics are running imagedim getting image dimensions write sequences of images imageseq imgcolor produce table of colors in area put bi-level image string in canonical form imscanon imscolor manipulating images imsutils manipulate image specifications link graphics utilities imutils imxform transform image matrices interact support interactive applications connect pairs of points joinpair produce traces of "jolygons" jolygs linddraw draw L-System strings rewriting OL-systems lindgen lindrec L-systems interpret and draw L-System strings lindterp lsystem Lindenmayer systems support modlines produce trace of modular lines open window with standard options optwindw orbits produce traces of orbits overlay overlay an image in a window patutils manipulate patterns transform patterns in row form patxform pixelmap create image from pixel list PostScript record of window psrecord putpixel write quantized, processed pixel randarea generate random points in areas randfigs generate random figures rawimage write and read images in raw format rgbcomp perform computations on RGB values

| rgbrec<br>rpolys<br>rstars<br>rstartbl<br>slider<br>spirals<br>spokes<br>strpchrt<br>subturtl<br>symrand<br>tile<br>tiler<br>turtle<br>twists<br>vbuttons<br>vcoupler<br>vdialog<br>vframe<br>vgrid<br>vidgets<br>viface<br>vmenu<br>vpane<br>vquery<br>vradio<br>vscroll<br>vsetup<br>vstd<br>vstyle<br>vtext<br>wattrib<br>win<br>window<br>winsnap<br>wipe<br>wopen<br>xbfont<br>xcolor<br>xcompat<br>xforms<br>xgtrace | <pre>produce RGB record from color specification<br/>produce traces of regular polygons<br/>generate traces of regular stars<br/>slider sensors<br/>produce traces of fractal stars<br/>draw spokes<br/>dynamic stripchart for windows<br/>turtle-graphics (subset version)<br/>generate random points<br/>tile window<br/>tile window with image<br/>turtle-graphics interface<br/>produce traces of "twists"<br/>buttons<br/>coupler variables<br/>dialog boxes<br/>pane frame vidgets<br/>vidget grids<br/>vidget grids<br/>vidget menus<br/>vidget menus<br/>vidget panes<br/>window queries<br/>radio buttons<br/>sccollbars<br/>vidget application setup<br/>sliders<br/>standard lookups<br/>drawing buttons<br/>textual vidgets<br/>attributes<br/>open bare-bones window<br/>opening window<br/>take snapshot of a portion of a window<br/>wipe window area<br/>graphics input/output<br/>X font selection<br/>link color<br/>compatibility with 8.10 graphics<br/>transform image<br/>do matrix transformations<br/>draw traces of points<br/>ture for the selection<br/>do matrix transformations<br/>draw traces of points</pre> |
|----------------------------------------------------------------------------------------------------|----------------------------------------------------------------------------------------------------|
| xformimg<br>xforms                                                                                                    | transform image<br>do matrix transformations<br>draw traces of points                                                                                                    |
| xio                                                                                                    | link window I/O                                                                                                    |
| xplane                                                                                                    | link bitplane                                                                                                    |
| xputpixl                                                                                                    | link putpixel                                                                                                    |
| xqueue                                                                                                    | link enqueue                                                                                                    |
| xutils                                                                                                    | graphics utilities                                                                                                    |

# 8.6 Include files -- gincl

| keysyms  | event key symbols        |
|----------|--------------------------|
| maccolor | Macintosh color mappings |
| vdefns   | visual interface         |

| xcolors | X color | names           |
|---------|---------|-----------------|
| xnames  | graphic | procedure names |

## 8.7 Loadable C functions -- cfuncs

| bitcount.c | count bits in an integer        |
|------------|---------------------------------|
| files.c    | manipulate file attributes      |
| fpoll.c    | poll file for input             |
| internal.c | access Icon internals           |
| lgconv.c   | convert large integer to string |
| osf.c      | return OSF system table value   |
| pack.c     | pack and unpack binary data     |
| ppm.c      | manipulate PPM files in memory  |
| process.c  | manipulate UNIX processes       |
| tconnect.c | open TCP connection             |
|            |                                 |

#### 8.8 Data -- data

## 8.9 Data -- gdata

| *.clr       | color lists, mostly from Icon palettes as named |
|-------------|-------------------------------------------------|
| *.gif       | GIF images                                      |
| *.iml       | lists of image strings                          |
| *.ims       | image strings in Icon code format               |
| *.lch       | data for gpacks/tiger/tgrmap.icn                |
| *.pts       | data for facebend.icn                           |
| gpxtest.gif | GIF image from gpxtest.icn                      |
| gxplor.dat  | test script for gxplor.icn                      |

| linden.dat | input to linden.icn                                |
|------------|----------------------------------------------------|
| uix.dat    | data for testing XIB-to-VIB conversion             |
| vibapp.icn | sample VIB application                             |
| xibapp.icn | sample XIB application                             |
| xnames.ed  | ed(1) script to convert 8.10 function names to 9.0 |

#### 8.10 Documentation -- docs

| address.doc  | documentation for address procedures    |
|--------------|-----------------------------------------|
| hebcalen.hlp | documentation for hebcalen.icn          |
| hebcalpi.hlp | documentation for hebcalpi.icn          |
| iconmake.doc | make skeleton for Icon                  |
| ipp.doc      | supplementary documentation for ipp.icn |
| mr.man       | manual page for mr.icn                  |
| post.1       | manual page source for post.icn         |
| polywalk.txt | description of polynomial programs      |
| procs.pdx    | index to procedures                     |
| pt.man       | manual page for pt.icn                  |
| *.fdx        | indexes to files                        |

### 8.11 Documentation -- gdocs

| gprocs.pdx  | index to procedures                            |
|-------------|------------------------------------------------|
| gtrace.doc  | documentation for graphic traces               |
| penelope.ps | PostScript documentation for penelope.icn      |
| vib.ps      | PostScript documentation for interface builder |
| vidgets.ps  | PostScript documentation for vidgets           |
| *.fdx       | indexes to files                               |

### 8.12 Packages -- packs

| debug    | Icon debugger                              |
|----------|--------------------------------------------|
| ftrace   | function tracing                           |
| ibpag2   | LR-based parser generator                  |
| idol     | Idol; object-oriented Icon written in Icon |
| itweak   | interactive debugger                       |
| loadfunc | C functions loaded dynamically             |
| skeem    | Scheme language, implemented in Icon       |

## 8.13 Packages -- gpacks

| ged   | window-based editor                |
|-------|------------------------------------|
| tiger | map drawing from Census TIGER data |
| vdemo | demonstration programs for vidgets |
| vib   | graphics interface builder         |

## 9. Contributions to the Icon Program Library

New material for the Icon program library always is welcome. See Reference 3 for guidelines and submission instructions.

## 10. Feedback

If you encounter problems with material in the Icon program library, please let us know. If The Icon Program Library; Version 9.2 you can provide corrections or improvements to library material, please send them by electronic mail or on a diskette.

We can be reached as follows:

Icon Project Department of Computer Science The University of Arizona P.O. Box 210077 Tucson, AZ 85721-0077 U.S.A.

(520) 621-6613 (voice) (520) 621-4246 (fax)

icon-project@cs.arizona.edu

### Acknowledgements

Dozens of persons have contributed material to this release of the Icon program library. See the program material itself for authorship information.

### References

1. R. E. Griswold, C. L. Jeffery and G. M. Townsend, *Version 9.1 of the Icon Programming Language*, The Univ. of Arizona Icon Project Document <u>IPD267</u>, 1995.

2. G. M. Townsend, R. E. Griswold and C. L. Jeffery, *Graphics Facilities for the Icon Programming Language; Version 9.1*, The Univ. of Arizona Icon Project Document <u>IPD268</u>, 1995.

3. R. E. Griswold, *Icon Program Library Submissions*, The Univ. of Arizona Icon Project Document <u>IPD151</u>,1996.

#### Icon home page